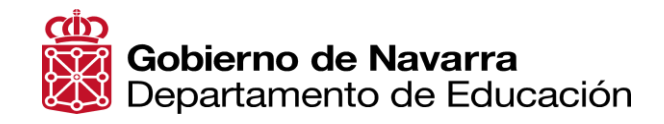

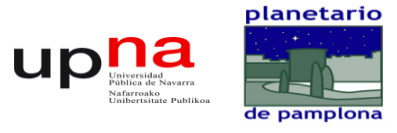

 $\leftarrow$ 

## **Informática Creativa**

Hoja de seguimiento grupal - Control de sesiones realizadas y agrupamientos

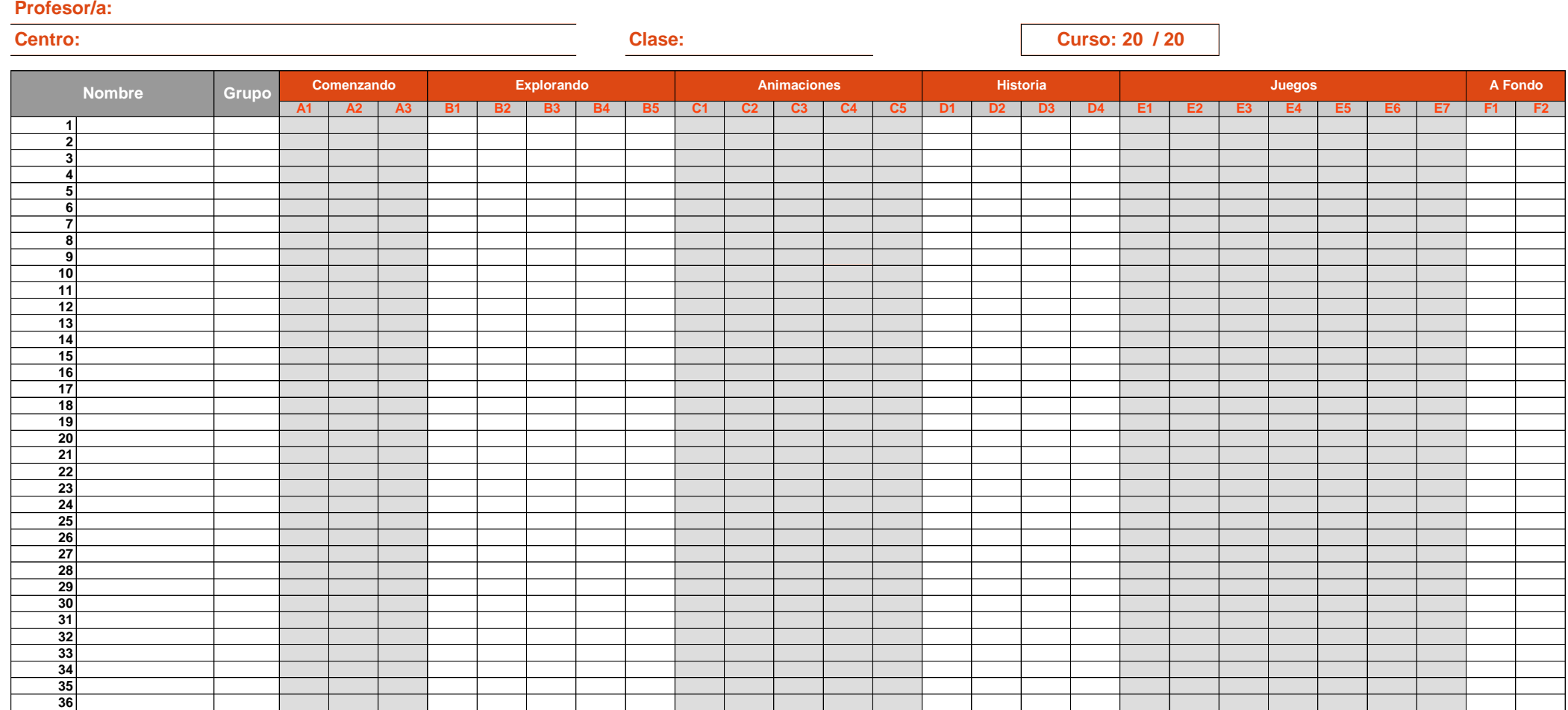